# **Website Monitoring - Bug #1498**

## **Handle SplunkdConnectionException errors**

09/22/2016 03:00 PM - Luke Murphey

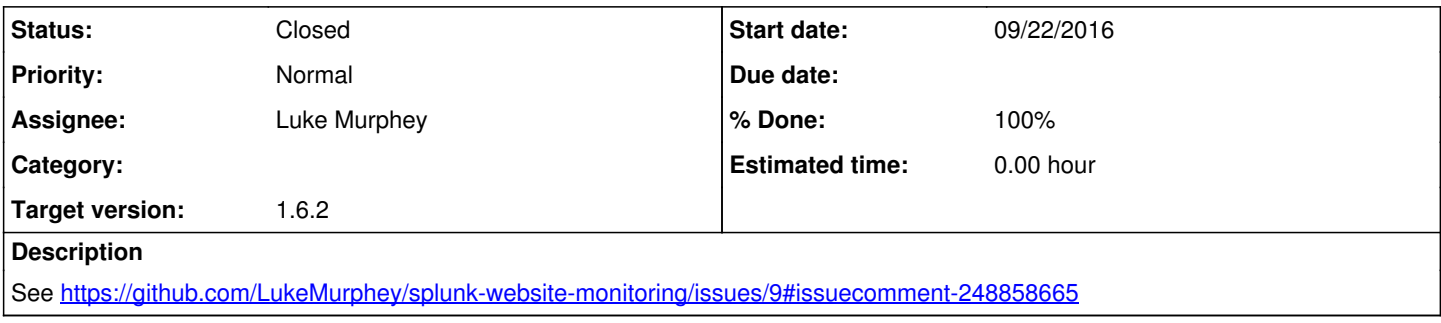

## **History**

#### **#1 - 09/22/2016 03:02 PM - Luke Murphey**

This is fairly general error. See [https://support.microsoft.com/en-us/kb/204594.](https://support.microsoft.com/en-us/kb/204594)

I suspect it happens when a proxy server isn't available or fails for some reason. Either way, the input should skip and recover from this.

## **#2 - 09/22/2016 03:13 PM - Luke Murphey**

*- Subject changed from Handle winsock errors to Handle SplunkdConnectionException errors*

## **#3 - 09/22/2016 03:23 PM - Luke Murphey**

*- Status changed from New to Closed*

*- % Done changed from 0 to 100*